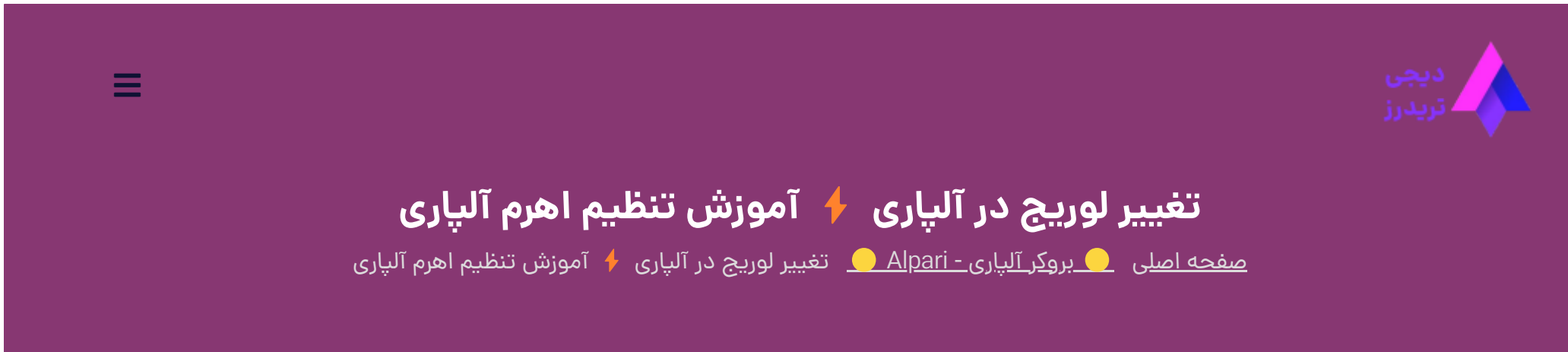

08 جوالی 2023 - وحید [صادقلو](https://digitraderz.com/author/vahid/)

## **اهرم یا لوریج در بروکر آلپاری**

نحوه استفاده صحیح از **لوریج در بروکر [آلپاری](https://digitraderz.com/fx-alpari/)** یکی از مهمترین نکات برای کسب درآمد از معامالت فارکس است. با توجه به نوسانات کم در بازار فارکس، حجم پول اغلب معامله گران برای معامله گری و کسب سود بسیار ناچیز است.

به همین دلیل پس از ثبت نام در بروکرهای آلپاری، **اهرم یا لوریج** در اختیار تریدرها قرار می دهد که نوعی اعتبار مالی محسوب می شود و به معامله گران این امکان را می دهد تا با چند برابر سرمایه اصلی خود، وارد معامالت فارکس شوند.

#### ثبت نام در [Alpari](https://digitraderz.com/h-alpari/)

**تغییر لوریج در آلپاری** و استفاده مناسب از **اهرم آلپاری** می تواند در بازدهی معامالت شما نقش بسزایی داشته باشد. معامله گران بسیاری به دلیل **نحوه تغییر اهرم در آلپاری** از معامله گران زیان ده به معامله گران موفق تبدیل شده اند.

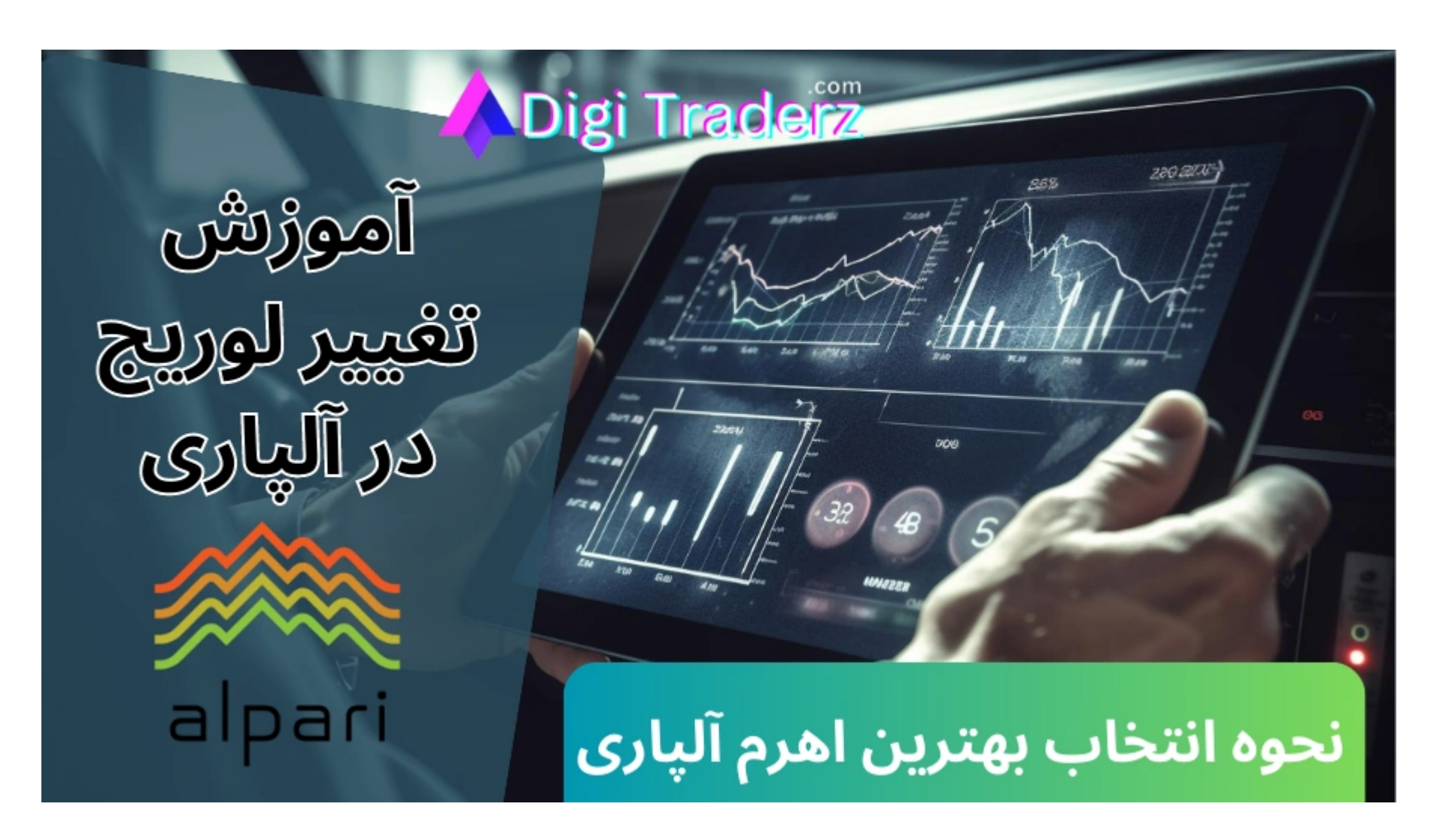

در ادامه این پست **آموزش تغییر لوریج در آلپاری** را آموزش می دهیم و نحوه انتخاب **اهرم در آلپاری** برای حساب های مختلف رابررسی می کنیم.

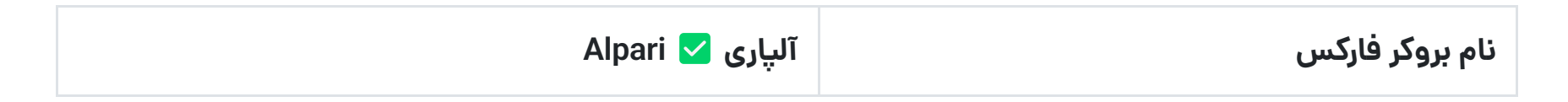

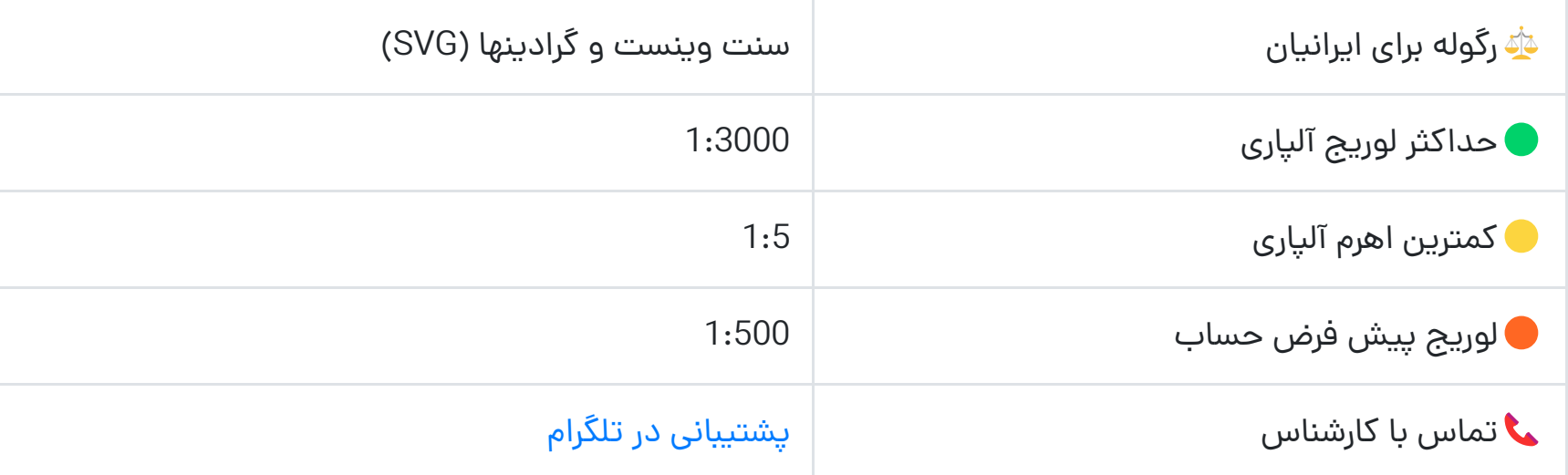

## **نحوه تغییر لوریج در آلپاری**

در هنگام ساخت حساب معامالتی، امکان تنظیم **اهرم در آلپاری** ارائه نشده است و معامله گران برای انتخاب اهرم مناسب باید بعد از ایجاد حساب اقدام به **تغییر لوریج در آلپاری** نمایند.

البته مقدار اولیه آن 1:500 است که برای **تغییر لوریج حساب آلپاری** می توانید طبق مراحل آموزش زیر پیش بروید:

### **گام :1 ورود به حساب آلپاری**

برای شروع **تغییر لوریج در آلپاری** ابتدا باید وارد کابین شخصی خود در بروکر شوید و از منوی سمت راست خود، گزینه حساب های تجاری را انتخاب کنید. حساب های تجاری شما شامل حساب های حقیقی یا دمو می باشد.

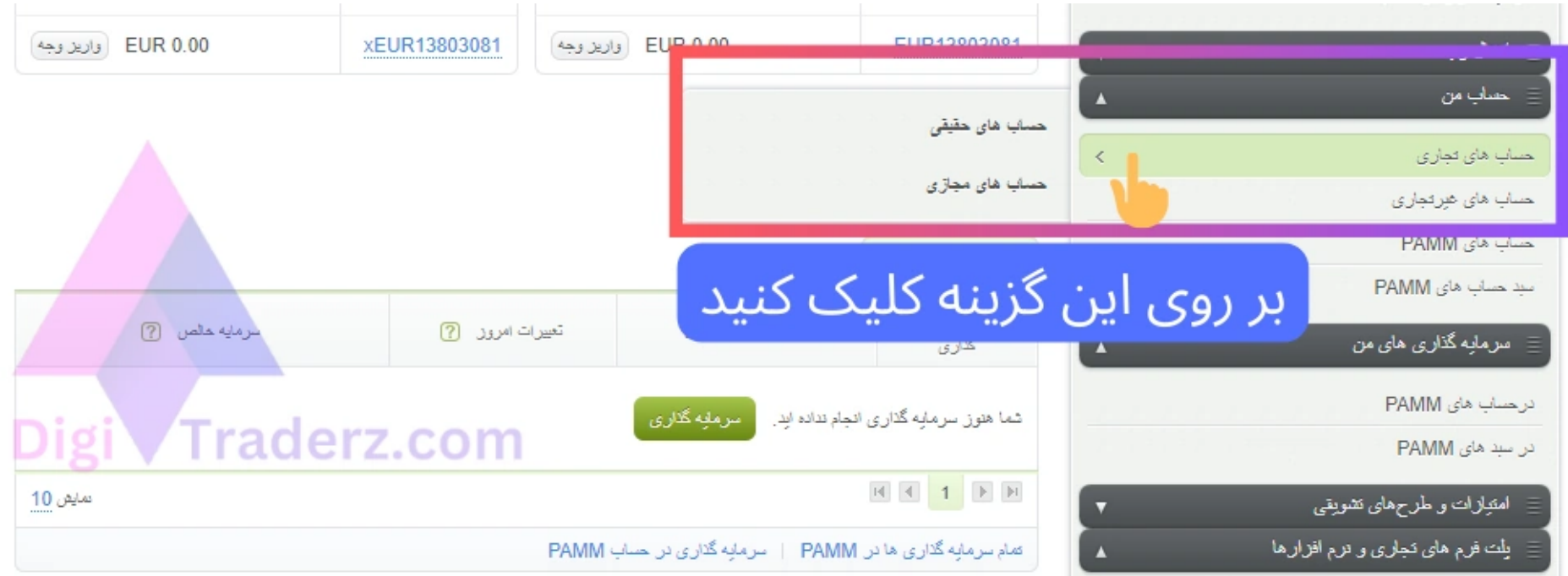

### **گام :2 انتخاب حساب معامالتی**

برای **تغییر لوریج حساب آلپاری**، ابتدا تب مربوط به حساب های »حقیقی« یا »دمو« را انتخاب کنید. در این صفحه، می توانید انواع حساب های معامالتی خود را مشاهده کنید.

بر روی شماره حساب مورد نظر خود، کلیک کنید و ازبین گزینه های ارائه شده برای حساب خود، بر روی »بررسی حساب« انتخاب نمایید.

حساب های تجاری من

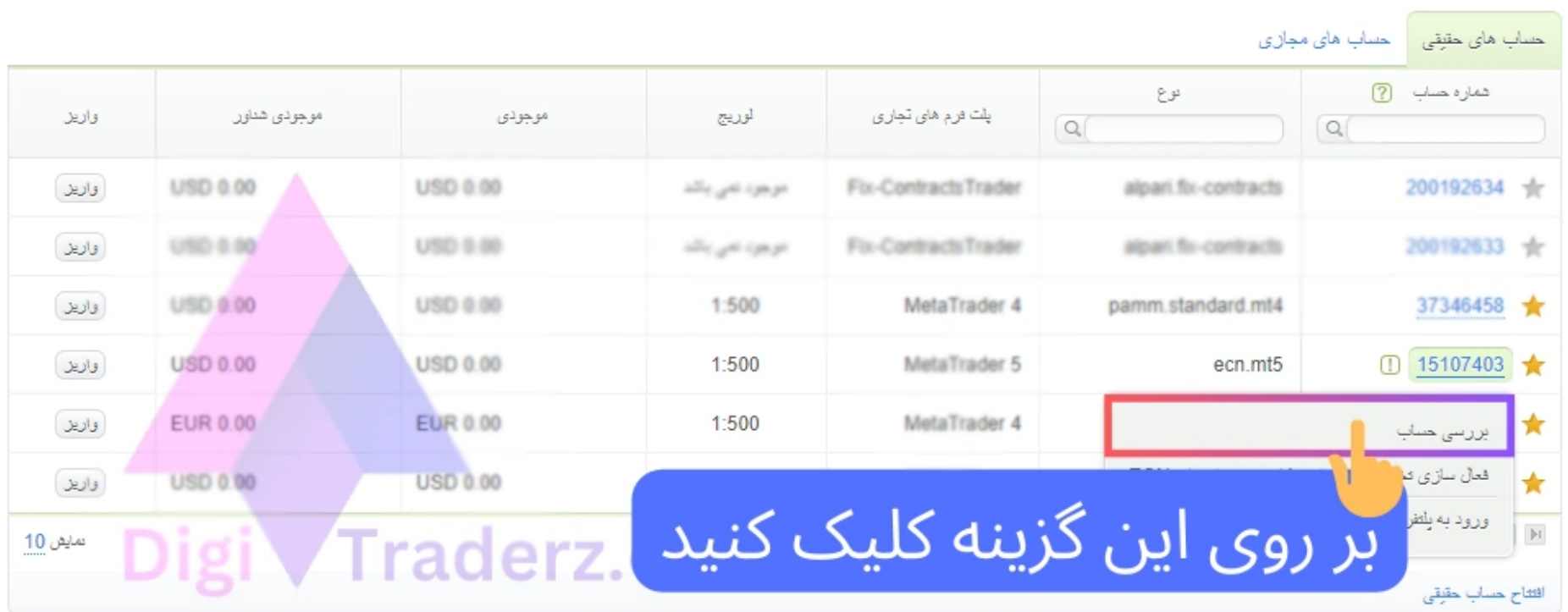

### **گام :3 تغییر اهرم در آلپاری**

در صفحه بررسی حساب، می توانید لوریج پیش فرض حساب خود را مشاهده نمایید. در کنار آن برای »**تغییر لوریج در آلپاری**« بر روی دکمه تغییر کلیک کنید.

حساب تجارى 15107403

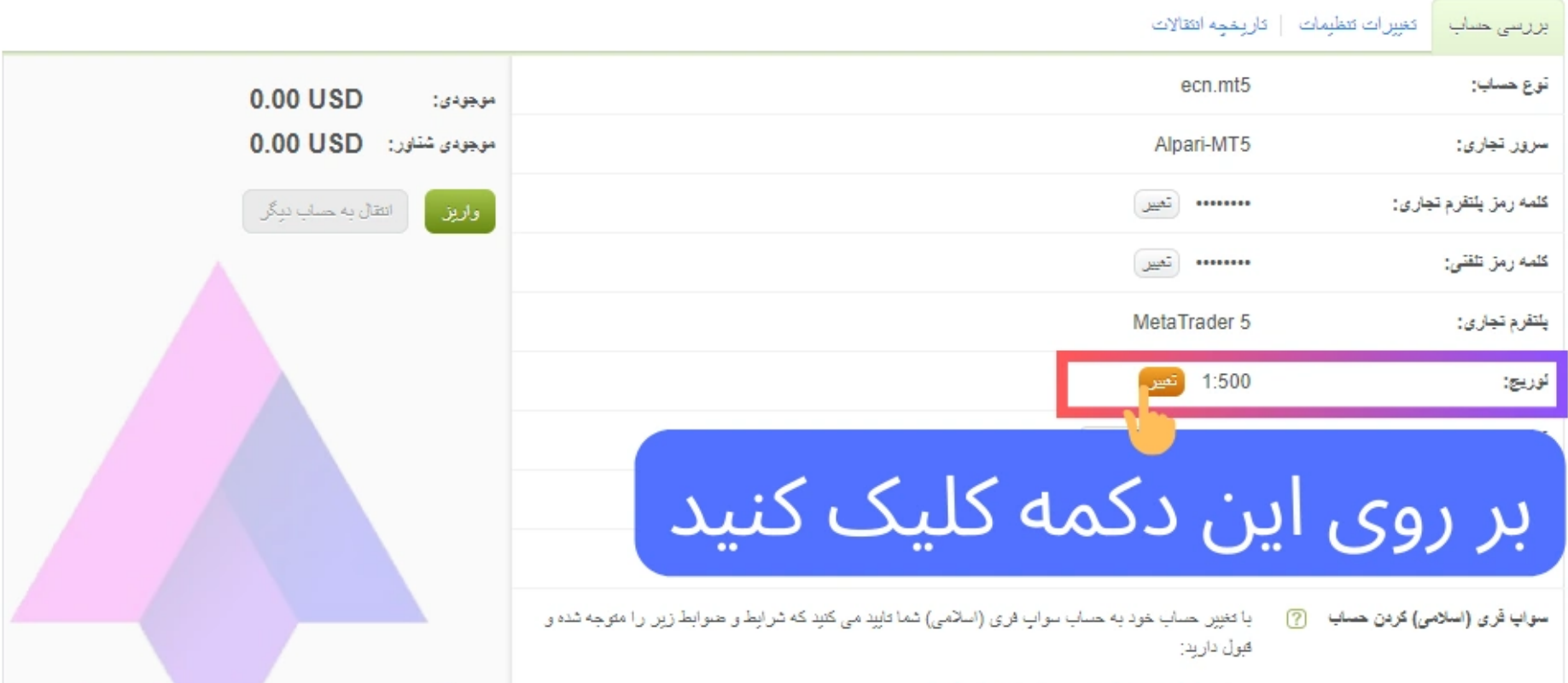

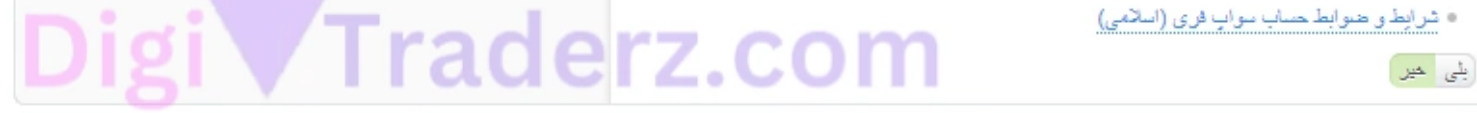

#### در پنجره جدید می توانید از منوی کشویی انواع لوریج های ارائه شده در بروکر آلپاری را انتخاب کنید. سپس در کادر پایین باید **رمز عبور متاتریدر حساب** خود را وارد کنید وبر روی دکمه تغییر کلیک نمایید.

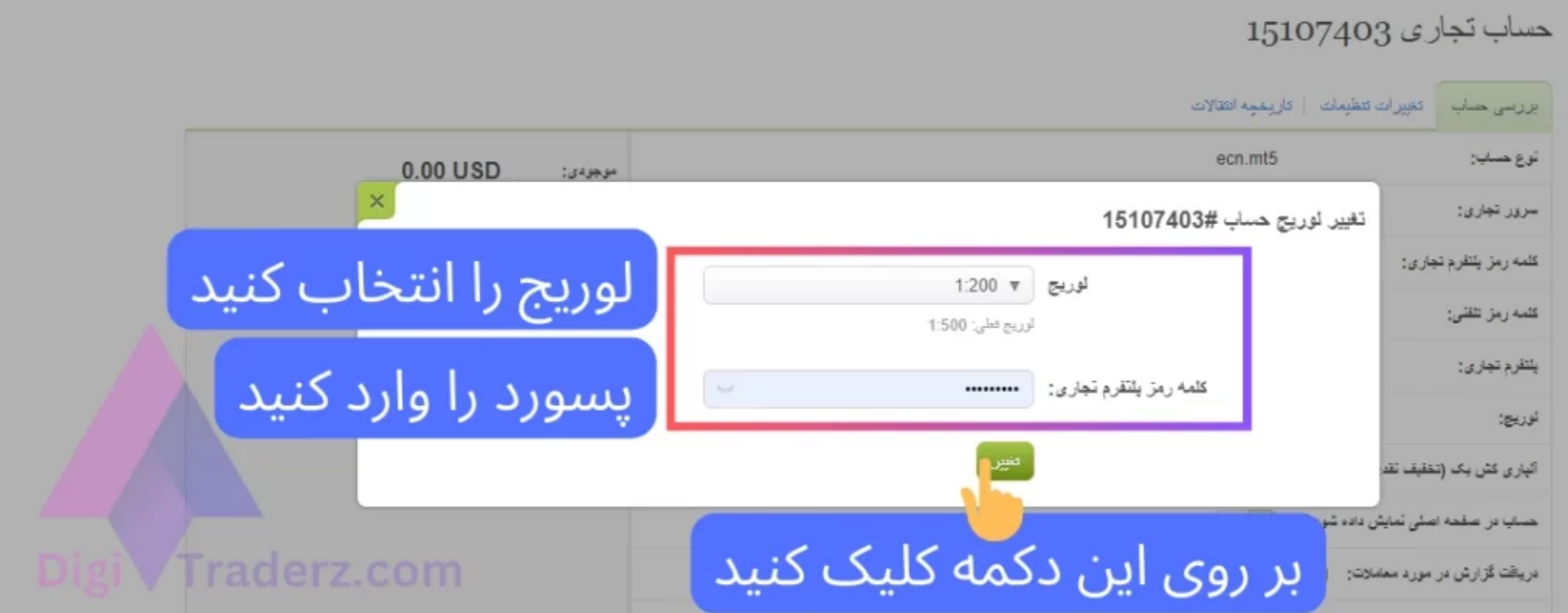

با انجام این کار **لوریج در آلپاری** با موفقیت تغییر پیدا می کند و حساب شما بر اساس اهرم مورد نظر شما در متاتریدر سفارشات را انجام خواهد داد.

## **مقدار لوریج در آلپاری**

استفاده از اهرم مناسب در فارکس اهمیت زیادی برای موفقیت حساب های تجاری دارد. با توجه به **ریسک ذاتی بازار فارکس**، سرمایه معامله گران همیشه در معرض زیان قرار دارد و استفاده از لوریج ریسک آن را چند برابر می کند.

قوانین **رگوالتوری های بخش اروپایی** اجازه ارائه اهرم های باال را، در بروکرهای فارکس محدود کرده اند و به همین دلیل **مقدار لوریج در آلپاری** برای مشتریان بخش اروپایی، تا سقف 1:200 ارائه شده است.

اما با توجه به سخت گیری کمتر رگوله ها در شعب آفشور، **مقدار لوریج در آلپاری** تا سقف 1:3000 نیز برای معامله گران ایرانی قابل استفاده می باشد. به همین دلیل استفاده از **اهرم آلپاری** می تواند به افزایش سود حساب شان کمک نماید.

انواع **مقدار لوریج در آلپاری** شامل موارد زیر است:

- $1:1$   $\bullet$
- $1:5$  •
- $1:10$  •
- $1:25$  •
- 
- $1:50$  •
- $1:100$   $\bullet$
- $1:200$   $\bullet$
- $1:500$   $\bullet$
- 1:1000
- $1:2000$   $\bullet$
- 1:3000 •

شما می توانید با توجه به موجودی حساب معامالتی خود از یکی از اهرم های ارائه شده استفاده کنید. پیشنهاد می کنیم برای یک **حساب 1000 دالری** حداکثر از لوریج 1:200 استفاده نمایید وبرای حساب 100 دالری نیز از لوریج باالی 1:500 استفاده نکنید.

به عنوان مثال با انتخاب اهرم 1:100 در آلپاری، حجم معامله شما می توانید تا 100 برابر موجودی حساب تان باشد. بنابراین سود شما نیز به همین میزان افزایش پیدا می کند و زیان معامالت نیز با همین ضریب افزایش خواهد داشت.

درج نظر

### **حداکثر میزان لوریج در آلپاری**

در جدول زیر سقف **میزان لوریج در آلپاری** برای هریک از حساب های معامالتی را ارائه کرده ایم:

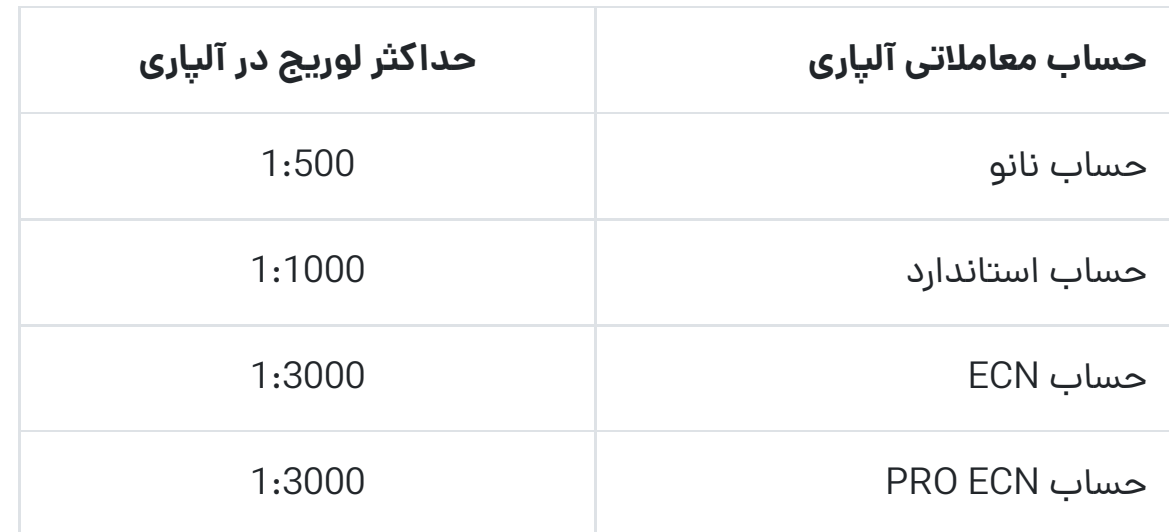

# **نظر کارشناس دیجی تریدرز درباره اهرم در آلپاری**

خوشبختانه بروکر آلپاری، انواع اهرم های معامالتی را ارائه کرده است و در معامله گرانی که بودجه پایین برای کسب سود از حرکات کوچک در بازار فارکس دارند، می توانند از **اهرم بروکر آلپاری**، به عنوان یک اعتبار مالی استفاده نمایند.

البته توجه داشته باشید که این موضوع می تواند هم یک **فرصت** برای معامله گران ایرانی باشد و هم یک **تهدید و ریسک** زیاد. با توجه به افزایش قیمت دالر در بازار ایران، معامله گران زیادی توانایی سرمایه گذاری با ارقام باال را در بروکر خود ندارند.

استفاده اصولی از اهرم معامالتی، در کنار مدیریت ریسک وبودجه بندی صحیح، نکته اساسی برای **ماندگاری** و **کسب درآمد** پایدار ازبازار فارکس است.

در صورتی که برای شروع کار خود در بروکر آلپاری، نیاز به دریافت راهنمایی یا مشاوره دارید، با **کارشناس دیجی تریدرز** در [تلگرام](https://digitraderz.com/telegram/) تماس بگیرید.

### **سواالت متداول**

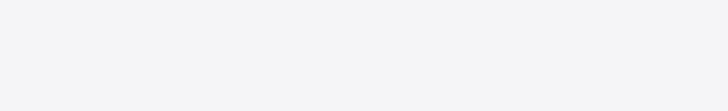

متن نظر